# **Programmazione Java – Design Patterns**

## **Davide Di Ruscio**

#### Dipartimento di Informatica Università degli Studi dell'Aquila

diruscio@di.univaq.it

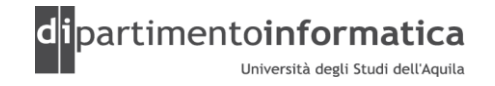

## <sup>2</sup> **Sommario <sup>2</sup>**

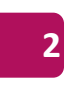

#### »Cosa è

- »Template
- »Catalogo
- »Favorire composizione rispetto ereditarietà
- »Patterns
	- Creazionali: Singleton, Abstract Factory
	- Strutturali: Decorator
	- Comportamentali: Observer
- »Bibliografia

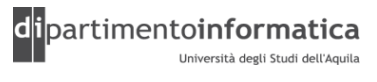

## <sup>3</sup> **Cosa è: Cristopher Alexander <sup>3</sup>**

## »Ogni pattern descrive

- Un problema che si ripete più è più volte nel nostro ambiente
- Il *core* di una soluzione al problema, dove tale soluzione può essere utilizzata un milione di volte senza mai applicarla nella stessa maniera
- »Proviene dal mondo dell'architettura però patterns possono essere applicati a differenti aree tra cui lo sviluppo di software
- »Ogni pattern è una regola di tre parti il quale esprime una relazione tra un certo contesto, un problema e una soluzione

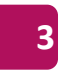

# <sup>4</sup> **Cosa è: GoF (1) <sup>4</sup>**

#### »Quattro elementi essenziali

- Nome
- Problema
- Soluzione
- Conseguenze

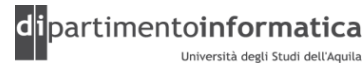

# <sup>5</sup> **Cosa è: GoF (2) <sup>5</sup>**

#### » **Nome**

- Costituisce un *nome simbolico* per descrivere il pattern
- Aiuta la comprensione poiché permette di ragionare ad un più alto livello di astrazione
- Migliora la comunicazione tra sviluppatori poiché si ha un unico vocabolario

#### » **Problema**

- Spiega il problema e il contesto
- Descrive quando applicare il pattern
- Potrebbero descrivere classi o strutture di oggetti che sono sintomatiche di un design inflessibile
- Può includere lista di condizioni che devono essere rispettate per poter applicare il pattern

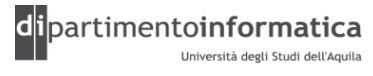

# <sup>6</sup> **Cosa è: GoF (3) <sup>6</sup>**

#### » **Soluzione**

- Descrive gli elementi facenti parte del pattern, le relazioni, responsabilità e collaborazioni
- Non descrive una particolare soluzione poiché il pattern è un template che può essere applicato in differenti situazioni
- Fornisce una descrizione astratta degli elementi che costituiscono la soluzione e non un design o implementazione concreta

#### » **Conseguenze**

- Risultati e trade-off (pro e contro) nell'applicare il pattern
- Riguardano problemi con un linguaggio di programmazione o con l'implementazione
- Include eventuali impatti su affidabilità, portabilità, estendibilità

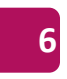

## <sup>7</sup> **Benefici <sup>7</sup>**

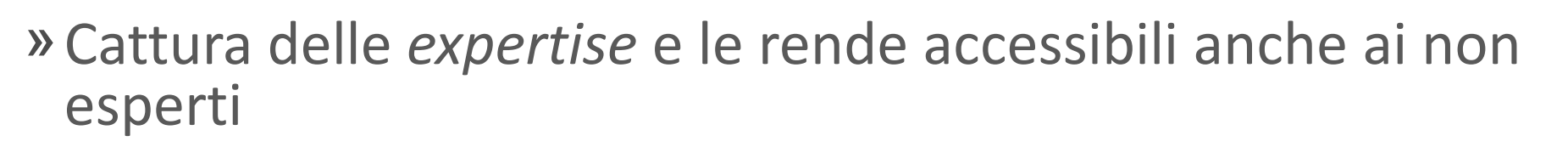

- »Facilita la comunicazione tra sviluppatore fornendo un linguaggio comune
- »Rende più facile il riuso di design di successo ed elimina alternative che diminuiscono il riuso
- »Facilita modifiche al design
- »Migliora la documentazione e la comprensione del design

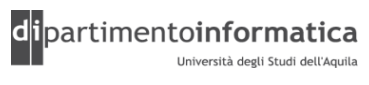

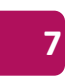

## <sup>8</sup> **Storia <sup>8</sup>**

- » 1987 Cunningham e Beck utilizzarono le idee di Alexander per sviluppare un piccolo linguaggio di pattern per Smalltalk
- » 1990 Gang of Four (Gamma, Helm, Johnson e Vlissides) iniziano a realizzare un catalogo di design pattern
- » 1991 Bruce Anderson a OOPSLA mostra i primi patterns
- » 1993 Kent Beck e Grady Booch sponsorizzano il primo meeting che è conosciuto come Hillside Group
- » 1994 Conferenze First Pattern Languages of Programs (PLoP)
- » 1995 Gang of Four (GoF) pubblicano il libro *Design Patterns*

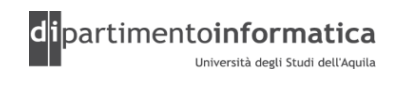

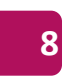

# <sup>9</sup> **Template (1) <sup>9</sup>**

»Nome pattern e Classificazione

• Buon e nome conciso è vitale

#### »Intento

- Breve frase per mostrare ciò che fa il pattern
- Quale è il suo fondamento logico e intento?
- »Detto anche….
	- Altri nomi per il pattern

#### »Motivazione

• Scenario che illustra un problema di progettazione e il modo in cui la struttura di classi e oggetti definita nel pattern lo risolve

## »Applicabilità

• Situazioni dove il pattern può essere utilizzato

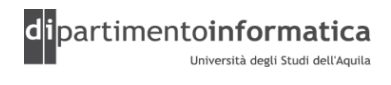

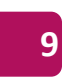

# **Template (2)**

## »Struttura

- Rappresentazione grafica del pattern
- »Partecipanti
	- Classi e oggetti che fanno parte del design e le loro responsabilità
- »Collaborazioni
	- Come collaborano i partecipanti per potersi assumere le loro responsabilità
- »Conseguenze
	- Come fa il pattern a raggiungere i propri obiettivi
	- Pro e contro nell'utilizzare il pattern

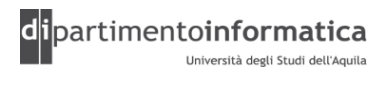

# **Template (3)**

#### »Implementazione

- Suggerimenti e tecniche per implementare il pattern
- Problemi specifici connessi a un particolare linguaggio di programmazione
- »Codice di esempio
	- Frammenti di codice in C++ o Smalltalk (slide in Java)
- »Usi conosciuti
	- Utilizzo di pattern in sistemi reali
- »Pattern correlati
	- Altri pattern che sono in relazione

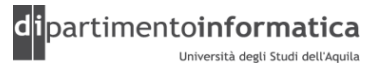

## <sup>2</sup> **Catalogo (1) <sup>12</sup>**

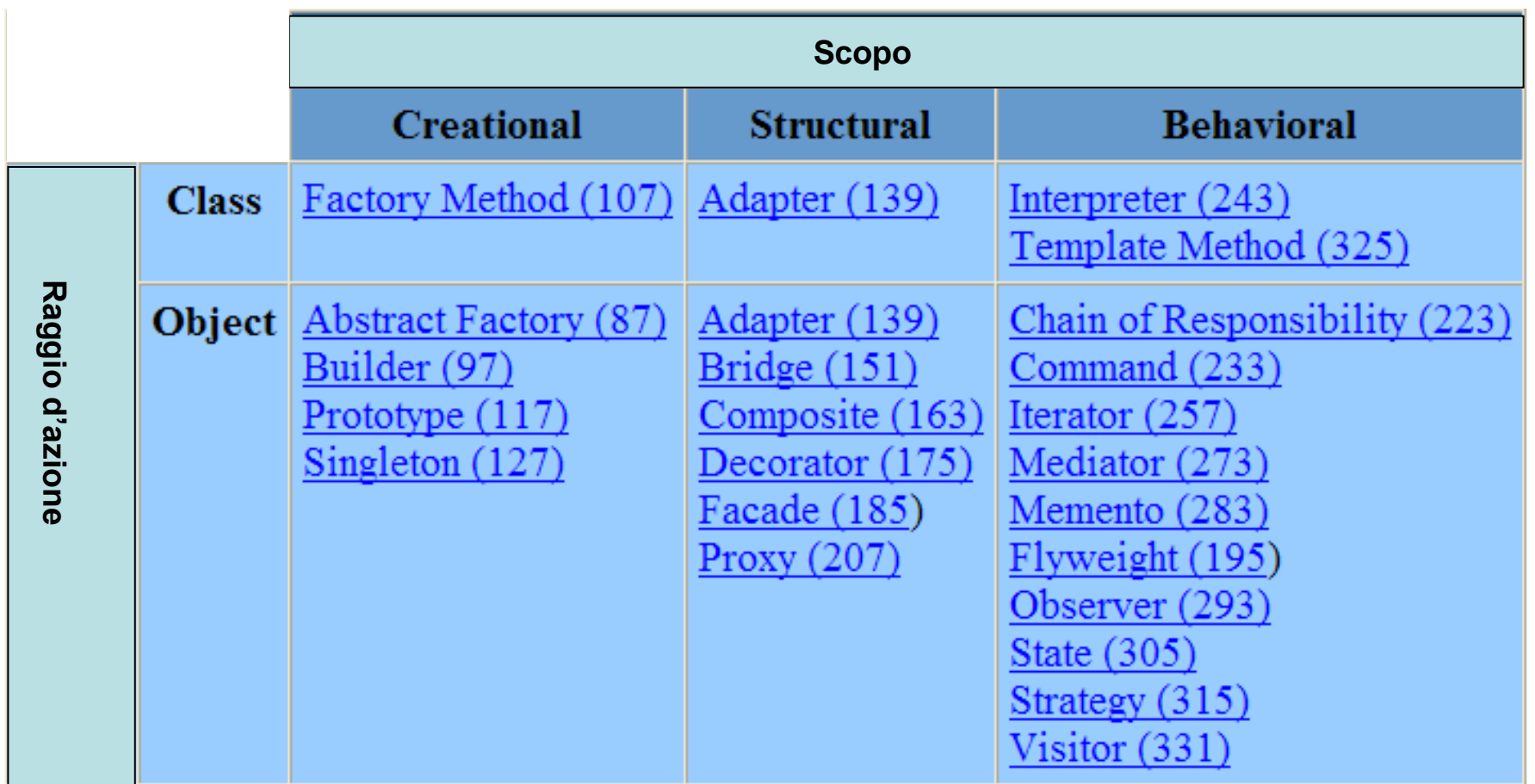

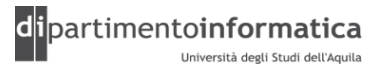

# **Catalogo (2)**

#### »**Scopo**

• Cosa fa il pattern

#### • **Creational**

• Riguarda processo di creazione di oggetti

#### • **Structural**

• Focalizza attenzione su composizione di classi e oggetti

#### • **Behavioral**

• Caratterizzano il modo nel quale classi o oggetti interagiscono e distribuiscono responsabilità

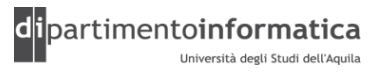

# **Catalogo (3)**

## »**Raggio di azione**

• Pattern applicato a classi o ad oggetti

#### • **Class**

• Considera relazioni tra classi e loro sottoclassi stabilite attraverso ereditarietà (statica)

#### • **Object**

• Considera relazioni tra oggetti che sono modificate a run-time e sono più dinamiche

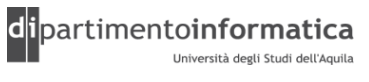

# **Catalogo (4)**

- »**Creational class** patterns delegano parte del processo di creazione di un oggetto a sottoclassi, mentre quelli **object** lo delegano ad altri oggetti
- »**Structural class** patterns utilizzano l'ereditarietà per comporre classi, mentre quelli **object** descrivono modi per raggruppare oggetti
- »**Behavioral class** patterns utilizzano ereditarietà per descrivere algoritmi e flusso di controllo, mentre quelli **object** descrivono come gruppi di oggetti cooperano per eseguire un compito che un singolo oggetto non potrebbe portare a termine da solo

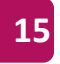

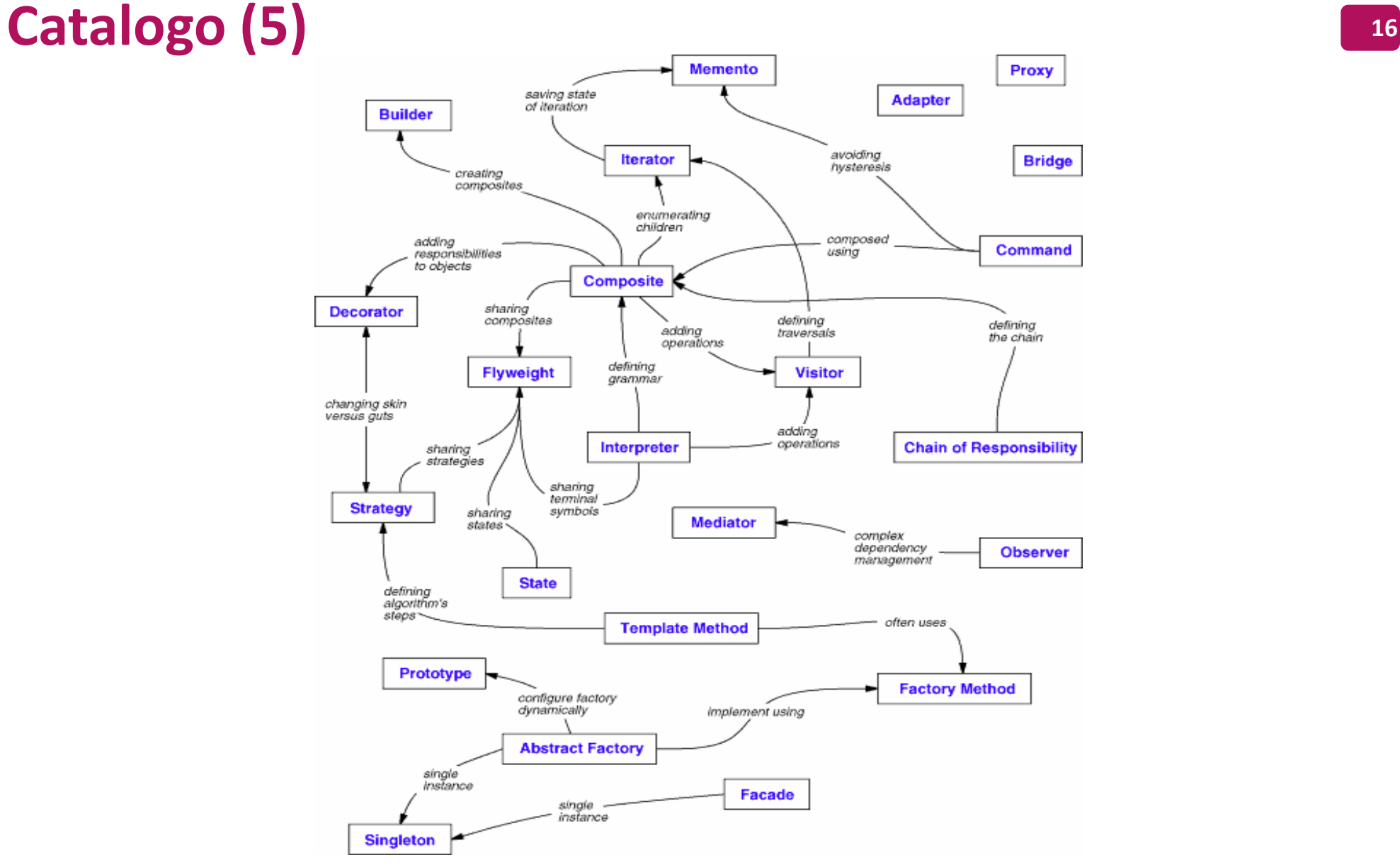

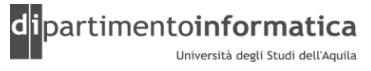

## **Favorire composizione rispetto ereditarietà (1)**

- »Tecniche più comuni per il riuso nel paradigma OO sono
	- Ereditarietà di classi
		- Definiamo un oggetto in termini di un altro
		- Riuso *white-box* ovvero visibilità della classi antenate è visibile alle sottoclassi
	- Composizione di oggetti
		- Funzionalità sono ottenute assemblando o componendo gli oggetti per avere funzionalità più complesse
		- Riuso *black-box* poiché dettagli interni non sono conosciuti

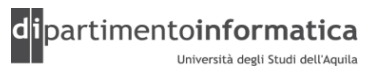

## **Favorire composizione rispetto ereditarietà (2)**

#### »Vantaggi ereditarietà

- Definita staticamente ed è immediata da utilizzare poiché supportata dal linguaggio
- Rende più facile la modifica dell'implementazione del padre
- »Svantaggi ereditarietà
	- Essendo statica non è possibile cambiarla e tempo di esecuzione (minore flessibilità)
	- *Rompe il principio dell'incapsulamento*

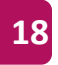

## **Favorire composizione rispetto ereditarietà (3)**

```
public class InstrumentedHashSet extends HashSet {
    // The number of attempted element insertions
    private int addCount = 0;
```

```
public InstrumentedHashSet() {
}
public InstrumentedHashSet(Collection c) {
    super(c);
}
public InstrumentedHashSet(int initCap,float loadFactor) {
    super(initCap, loadFactor);
}
public boolean add(Object o) {
    addCount++;
    return super.add(o);
}
```
…………………………………………

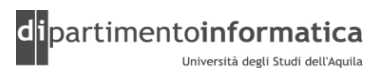

## **Favorire composizione rispetto ereditarietà (4) <sup>20</sup>**

```
public boolean addAll(Collection c) {
    addCount += c.size();
    return super.addAll(c);
}
public int getAddCount() {
    return addCount;
}
public static void main(String[] args) {
    InstrumentedHashSet s = new InstrumentedHashSet();
    s.addAll(Arrays.asList("Snap","Crackle","Pop"));
    System.out.println(s.getAddCount());
}
```
………………………

}

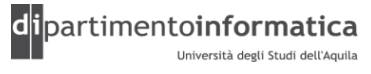

## **Favorire composizione rispetto ereditarietà (5)**

## »Possibili soluzioni

- Eliminare override di addAll
	- Soluzione specifica di una certa release di java
- Modifica di implementazione ad addAll
	- Iterare sulla collection e invocare il metodo add
	- Reimplementiamo il metodo addAll nelle sottoclassi

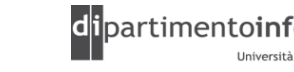

#### **Favorire composizione rispetto ereditarietà (6) <sup>22</sup>**

```
public class InstrumentedSet implements Set {
    private final Set s;
    private int addCount = 0;
 public InstrumentedSet() {
        s = new HashSet();
    }
    public InstrumentedSet(Set s) {
        this.s = s;
    }
    public boolean add(Object o) {
        addCount++;
        return s.add(o);
    }
    public boolean addAll(Collection c) {
        addCount += c.size();
        return s.addAll(c);
    }
…………………………………………………
```
Tecnologie dei Linguaggi di Programmazione Dott. Davide Di Ruscio

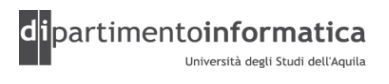

## **Favorire composizione rispetto ereditarietà (7) <sup>23</sup>**

public int getAddCount() {

```
return addCount;
}
// Forwarding methods
public void clear() \{ s.\text{clear}(); \}public boolean contains(Object o) { 
    return s.contains(o);
}
public boolean isEmpty() \{ return s.isEmpty(); \}public int size() \{ return s.size(); \}public Iterator iterator() { return s.iterator(); }
public boolean remove(Object o){ return s.remove(o);}
public boolean containsAll(Collection c) { 
  return s.containsAll(c); 
}
```
…………………………………

…………………………………………

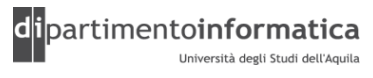

#### **Favorire composizione rispetto ereditarietà (8) <sup>24</sup>**

```
public boolean removeAll(Collection c) { 
return s.removeAll(c); 
}
public boolean retainAll(Collection c) { 
return s.retainAll(c); 
}
public Object[] toArray() { return s.toArray(); }
public Object[] toArray(Object[] a) { 
return s.toArray(a); 
public boolean equals(Object o){ return s.equals(o); }
public int hashCode() { return s.hashCode(); }
public String toString() { return s.toString(); }
public static void main(String[] args) {
     InstrumentedSet s = new InstrumentedSet();
     s.addAll(Arrays.asList("Snap","Crackle","Pop"));
     System.out.println(s.getAddCount());
}
```
…………………………………………

}

}

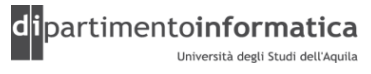

## <sup>5</sup> **Pattern Creazionali <sup>25</sup>**

- »Forniscono un'astrazione del processo di istanziazione degli oggetti e rendono il sistema indipendente da tale modalità
- »Basati su *classi* utilizzano ereditarietà per scegliere la particolare classe da istanziare
- »Basati su *oggetti* delegano l'istanziazione ad un altro oggetto
- »Rendono il sistema maggiormente flessibile poiché conosce soltanto le interfacce degli oggetti definite mediante classi astratte

# **Singleton (1)** 26

## »**Intento (Scopo)**

• Assicurare che una classe abbia una sola istanza e fornire un punto d'accesso globale a tale istanza

#### »**Motivazione**

- Esempi
	- Diverse stampanti ma una sola coda di stampa
	- Unico window manager
- Come si assicura l'univocità dell'istanza?
	- Stessa classe ha la responsabilità di creare le istanze

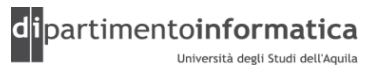

# **Singleton (2)**

## »**Applicabilità**

- Quando deve esistere esattamente un'istanza di una classe e tale istanza deve essere accessibile ai client attraverso un punto di accesso noto a tutti gli utilizzatori
- Quando l'unica istanza deve poter essere estesa attraverso la definizione di sottoclassi e i client devono essere in grado di utilizzare le istanze estese senza dover modificare il proprio codice

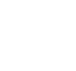

# <sup>8</sup> **Singleton (3) <sup>28</sup>**

#### » **Struttura**

Singletgon <u> Ostatic uniqueInstance</u> ≪singletonData

\*static Instance() SingletonOperation() \*GetSingletonData()

return uniqueInstance;

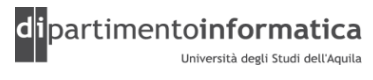

# **Singleton (4)**

## »**Partecipanti**

- **Singleton**
	- Definisce un'operazione *Instance* che consente ai client di accedere all'unica istanza esistente della classe
	- *Instance* deve essere un'operazione di classe
	- Può essere responsabile della creazione della sua unica istanza

#### »**Collaborazioni**

• Client possono accedere a un'istanza di un Singleton soltanto attraverso l'operazione *Instance*

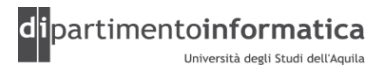

# **Singleton (5)**

#### »**Conseguenze**

- Accesso controllato a un'unica istanza
- Riduzione dello spazio dei nomi ovvero non è necessario definire variabili globali
- Permette il raffinamento di operazioni e rappresentazione ovvero è possibile definire delle sottoclassi che costituiscono l'unica istanza
- Permette di gestire un numero variabili di istanze
- Maggiore flessibilità rispetto a operazioni di classe

# **Singleton (6)**

## »**Implementazione**

- Assicurare l'esistenza di un'unica istanza
	- Costruttore privato
	- Variabile di classe privata
	- Metodo statico che restituisce la variabile di classe
- Definizione di sottoclassi di Singleton
	- Costruttore protetto
	- Metodo set oppure utilizzo di meccanismi globali per *ottenere* l'istanza della sottoclasse

## **Singleton: Soluzione 1 (7)**

```
public final class Singleton {
```

```
private static Singleton instance = new Singleton( 10 );
```

```
private int singletonData;
private Singleton( int data ) {
    singletonData = data;
}
public void singletonOperation() {
```

```
singletonData += 10;
}
```

```
public int getSingletonData() {
    return singletonData;
```

```
}
public static final Singleton getInstance() {
    return instance;
}
```
}

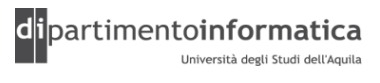

# **Singleton: Soluzione 1 (8)**

```
public class TestSingleton {
```

```
public static void main( String[] args ) {
```

```
Singleton s = Singleton.getInstance();
```

```
s.singletonOperation();
System.out.println( "Prima reference: " + s );
System.out.println( "Valore del singleton data: " + 
                                       s.getSingletonData() );
Singleton s1 = Singleton.getInstance();
s1.singletonOperation();
System.out.println( "\nSeconda reference: " + s1 );
System.out.println( "Valore del singleton data di s1: " + 
                                       s1.getSingletonData() );
System.out.println( "Valore del singleton data di s: " + 
                                       s.getSingletonData() );
```
}

}

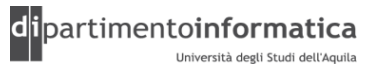

# **Singleton: Soluzione 1 (9)**

#### **OUTPUT**

Primo reference: Singleton@182f0db Valore del singleton data: 20

Seconda reference: Singleton@182f0db Valore del singleton data di s1: 30 Valore del singleton data di s: 30

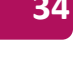

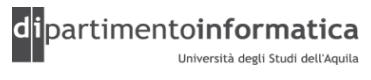

# **Singleton: Soluzione 2 (10)**

```
public final class SingletonLazyInstantiation {
    private static SingletonLazyInstantiation instance;
    private int singletonData;
    private SingletonLazyInstantiation( int data ) {
        singletonData = data;
    }
    public void singletonOperation() {
        singletonData += 10;
    }
    public int getSingletonData() {
        return singletonData;
    }
    public static final synchronized SingletonLazyInstantiation getInstance() {
        if ( instance == null ) {
            instance = new SingletonLazyInstantiation( 10 );
        }
        return instance;
    }
```
}

## **Singleton: Soluzione 3 (11)**

public abstract class **BaseSingleton** {

```
private static BaseSingleton instance;
```

```
private int singletonData;
```

```
protected BaseSingleton() {
    singletonData = 10;
}
```

```
public void singletonOperation() {
    singletonData += 10;}
```

```
public int getSingletonData() {
    return singletonData;
}
```
Tecnologie dei Linguaggi di Programmazione Dott. Davide Di Ruscio

……………………………………….

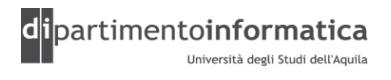
## **Singleton: Soluzione 3 (12)**

………………………………………………

```
public static final synchronized BaseSingleton getInstance() {
    if ( instance == null ) {
     throw 
       new InstantiationError( "Singleton instance is null! " );
   }
    return instance;
}
public static final synchronized void setInstance( 
                                  BaseSingleton singleton ) {
    if ( instance != null ) {
     throw 
       new InstantiationError( "Singleton is already created" );
    }
    instance = singleton;
}
```
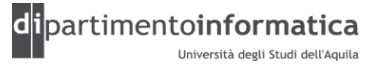

# **Singleton: Soluzione 3 (13) <sup>38</sup>**

public class **ExtendedSingleton** extends BaseSingleton {

```
public ExtendedSingleton() {
    super();
}
public void singletonOperation() {
    //Do nothing
}
```
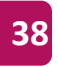

# **Singleton: Soluzione 3 (14)**

public class **TestSingleton3** {

```
public static void main( String[] args ) {
    BaseSingleton.setInstance( new ExtendedSingleton() );
    BaseSingleton singleton = BaseSingleton.getInstance();
    System.out.println( "data: " + singleton.getSingletonData() );
}
```
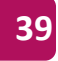

## **Singleton: esempio**

```
public class Runtime {
    private static Runtime currentRuntime = new Runtime();
   public static Runtime getRuntime() { 
    return currentRuntime;
    }
    private Runtime() {}
    public void exit(int status) {
      ................
    }
    public void addShutdownHook(Thread hook) {
      ................
    }
    public boolean removeShutdownHook(Thread hook) {
      .......................
    }
    public void halt(int status) {
      ......................
    }
    public Process exec(String command) throws IOException {
      return exec(command, null, null);
    }
   public Process exec(String command, String[] envp) throws IOException {
        return exec(command, envp, null);
    }
    public Process exec(String command, String[] envp, File dir) throws IOException {
      ....................
    }
    public native int availableProcessors();
   public native long freeMemory();
   public native long totalMemory();
   public native long maxMemory();
   public native void gc();
```
………………………………

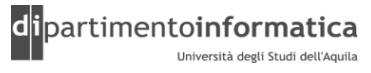

# **Abstract Factory (1)**

#### » **Scopo**

• Fornire un'interfaccia per la creazione di famiglie di oggetti correlati o dipendenti senza specificare quali siano le loro classi concrete

## » **Detto anche…**

• Kit

## » **Motivazione**

- GUI toolkit che supporta diversi standard di look-and-feel (motiv, presentation manager)
- Diverse modalità di presentazione e comportamento per gli elementi (*widget*)
- Per garantire portabilità gli elementi grafici di un look-and-feel non devono essere cablati nel codice

## <sup>2</sup> **Abstract Factory (2) <sup>42</sup>**

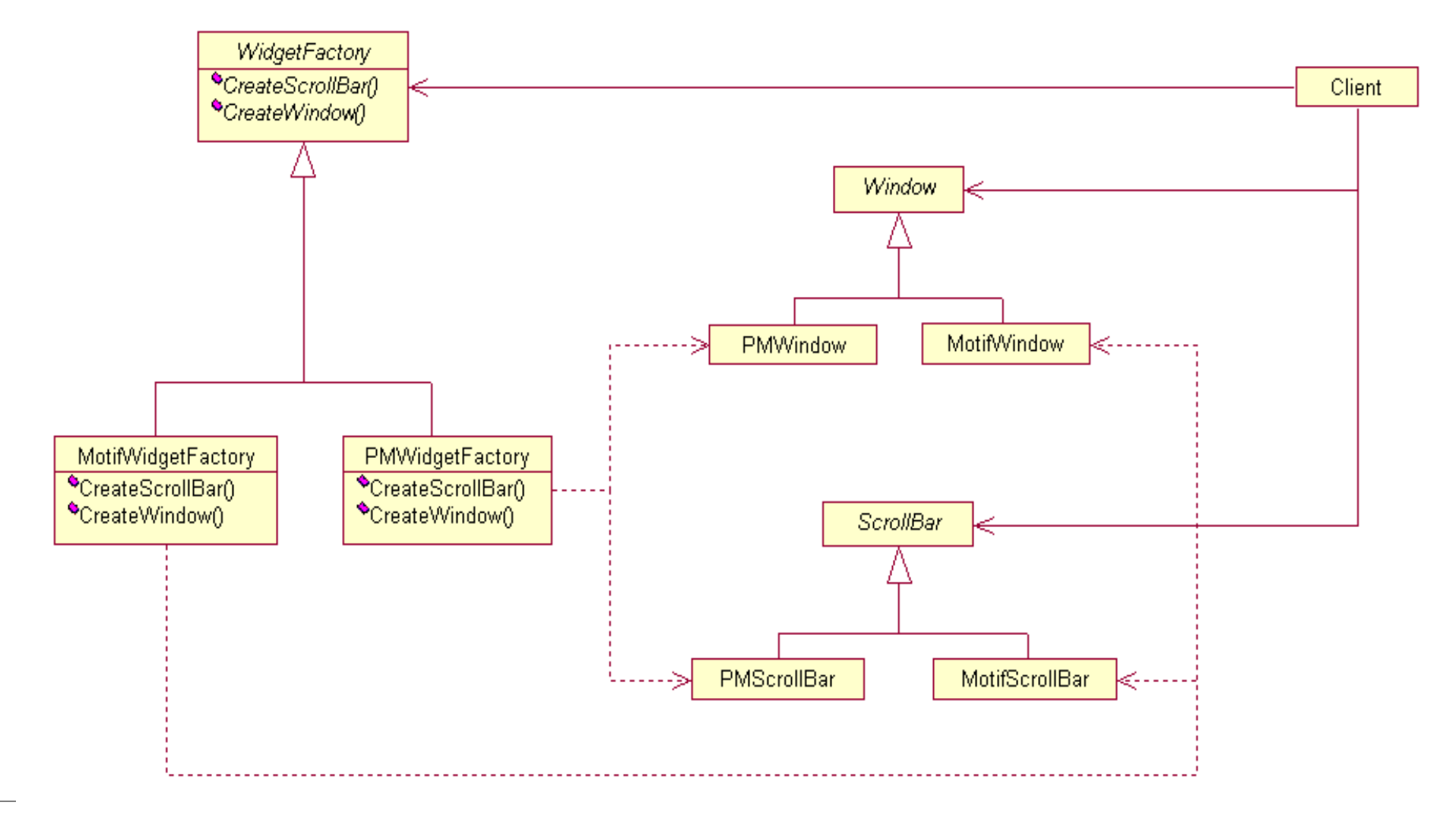

Tecnologie dei Linguaggi di Programmazione Dott. Davide Di Ruscio

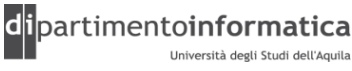

# **Abstract Factory (3)**

## »**Applicabilità**

- Sistema deve essere indipendente dalle modalità di creazione, composizione e rappresentazione dei suoi prodotti
- Sistema deve poter essere configurato scegliendo una tra più famiglie di prodotti
- Esistono diverse famiglie di prodotti che devono essere insieme
- Si vuole libreria di classi che espone soltanto l'interfaccia e non l'implementazione

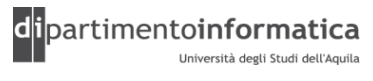

## **Abstract Factory (4)**

#### **Struttura**

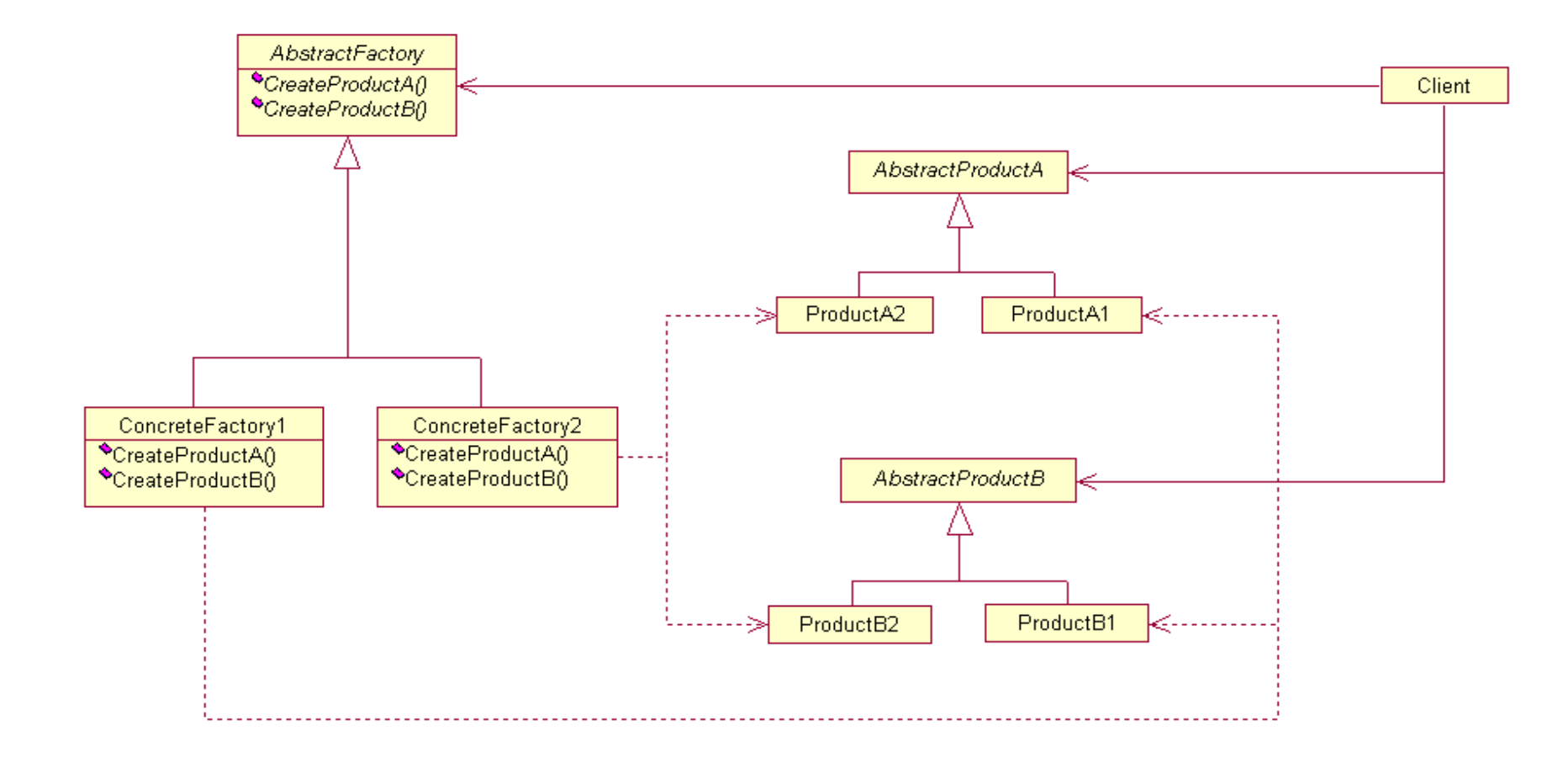

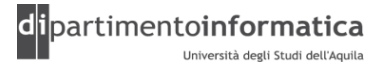

# **Abstract Factory (5)**

## » **Partecipanti**

- **AbstractFactory** (WidgetFactory)
	- Dichiara un'interfaccia per le operazioni di creazione di oggetti prodotto astratti
- **ConcreteFactory** (MotifWidgetFactory, PMWidgetFactory)
	- Implementa le creazioni degli oggetti prodotto concreti
- **AbstractProduct** (Window, ScrollBar)
	- Dichiara un'interfaccia per una tipologia di oggetti prodotto
- **ConcreteProduct** (MotifWindow, MotifScrollBar)
	- Definisce un oggetto prodotto che dovrà essere creato dalla corrispondente factory concreta
	- Implementa l'interfaccia AbstractProduct
- **Client**
	- Utilizza soltanto le interfacce dichiarate dalle classi AbstractFactory e AbstractProduct

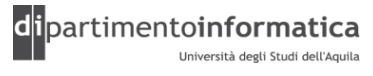

# **Abstract Factory (6)**

## » **Collaborazioni**

- Generalmente si crea una singola istanza di una classe ConcreteFactory durante l'esecuzione
- Tale factory concreta gestisce la creazione di una famiglia di oggetti con un'implementazione specifica
- AbstractFactory delega la creazione di oggetti prodotto alle sue sottoclassi ConcreteFactory

## » **Conseguenze**

- Isola classi concrete
- Consente di cambiare in modo semplice famiglia di prodotti utilizzata
- Promuove coerenza utilizzo di prodotti
- Aggiunta del supporto di nuovi tipologie di prodotti difficile

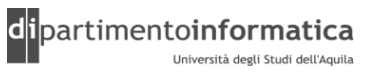

# **Abstract Factory (7)**

## »**Implementazione**

- Factory come *Singleton*
- Creazioni dei prodotti
	- Ogni prodotto viene creato mediante un factory method
		- Diverse sottoclassi per ogni famiglia di prodotti
	- Pattern *Prototype* elimina necessità di diverse sottoclassi concrete di factory
	- Un unico metodo che restituisce un solo tipo di prodotto (sconsigliato e utilizzato per particolari linguaggi)
- Definire factory estendibili ovvero un unico metodo con un parametro in ingresso che mi stabilisce il *tipo* del prodotto (meno sicuro)

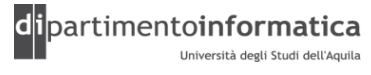

# **Abstract Factory: Soluzione (8)**

```
public abstract class WidgetFactory {
```

```
private static WidgetFactory instance;
protected WidgetFactory() {
}
public static final synchronized WidgetFactory getInstance() {
    if ( instance == null ) {
        throw new InstantiationError( "Error!" );
    }
    return instance;
}
```
………………………………………

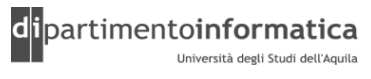

# **Abstract Factory (9)**

```
…………………
   public static final synchronized void setInstance( 
           WidgetFactory widgetFactory ) {
        if ( instance != null ) {
            throw new InstantiationError( "Error!" );
        }
        instance = widgetFactory;
    }
```
public abstract ScrollBar createScrollBar();

public abstract Window createWindow();

# Abstract Factory (10) **50**

public abstract class **Window** { //Methods }

## public abstract class **ScrollBar** { //Methods

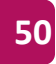

# **Abstract Factory (11)**

public class **MotifWidgetFactory** extends WidgetFactory {

```
public ScrollBar createScrollBar() {
        return new MotifScrollBar();
    }
    public Window createWindow() {
        return new MotifWindow();
    }
}
public class MotifWindow extends Window {
    //Methods
}
public class MotifScrollBar extends ScrollBar {
    //Methods
}
```
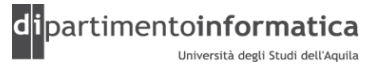

# **Abstract Factory (12)**

public class **PMWidgetFactory** extends WidgetFactory {

```
public ScrollBar createScrollBar() {
        return new PMScrollBar();
    }
    public Window createWindow() {
        return new PMWindow();
    }
}
public class PMWindow extends Window {
    //Methods
}
public class PMScrollBar extends ScrollBar {
    //Methods
}
```
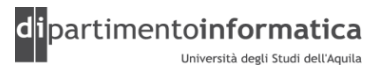

# **Abstract Factory (13)**

public class **TestClient** {

}

```
public static void main( String[] args ) {
```

```
WidgetFactory.setInstance( new PMWidgetFactory() );
WidgetFactory factory = WidgetFactory.getInstance();
ScrollBar scrollBar = factory.createScrollBar();
```
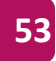

## <sup>4</sup> **Pattern Strutturali <sup>54</sup>**

- » Si occupano della modalità di composizione di classi e oggetti per formare strutture complesse
- » Basati su *classi*
	- »Utilizzano l'ereditarietà per comporre interfacce o implementazioni
	- »*Esempio:* ereditarietà multipla combina due o più classi per ottenere una classe con tutte le proprietà delle superclassi
- » Basati su *oggetti*
	- »Descrivono modalità di composizione di oggetti per realizzare nuove funzionalità
	- »Hanno maggiore flessibilità poiché è possibile cambiare la composizione durante l'esecuzione

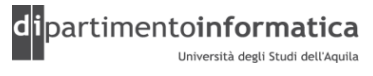

# **Decorator (1)**

## » **Scopo**

• Aggiungere dinamicamente responsabilità ad un oggetto. I decoratori forniscono un'alternativa flessibile alla definizione di sottoclassi come strumento per l'estensione delle funzionalità

## » **Detto anche…**

• Wrapper

#### » **Motivazione**

- GUI toolkit dovrebbe consentire di aggiungere proprietà come bordi, scorrimento, ai singoli elementi grafici
- Modo per aggiungere responsabilità è tramite ereditarietà
	- Estendere una classe e aggiungere il *bordo*

# **Decorator (2)**

- Approccio più flessibile è racchiudere il componente da decorare in un altro che ha la responsabilità di aggiungere il bordo
	- Oggetto contenitore detto *decorator*
	- Decorator ha un'interfaccia conforme all'oggetto decorato in modo tale da essere trasparente ai vari client
	- Decorator trasferisce le richieste al componente decorato effettuando azioni aggiuntive (esempio decorando il bordo) prima o dopo il trasferimento della richiesta
	- Essendo trasparente ai client è possibile annidare i decorator consentendo l'aggiunta di un numero illimitato di responsabilità agli oggetti decorati

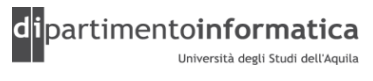

## **Decorator (3)** 57

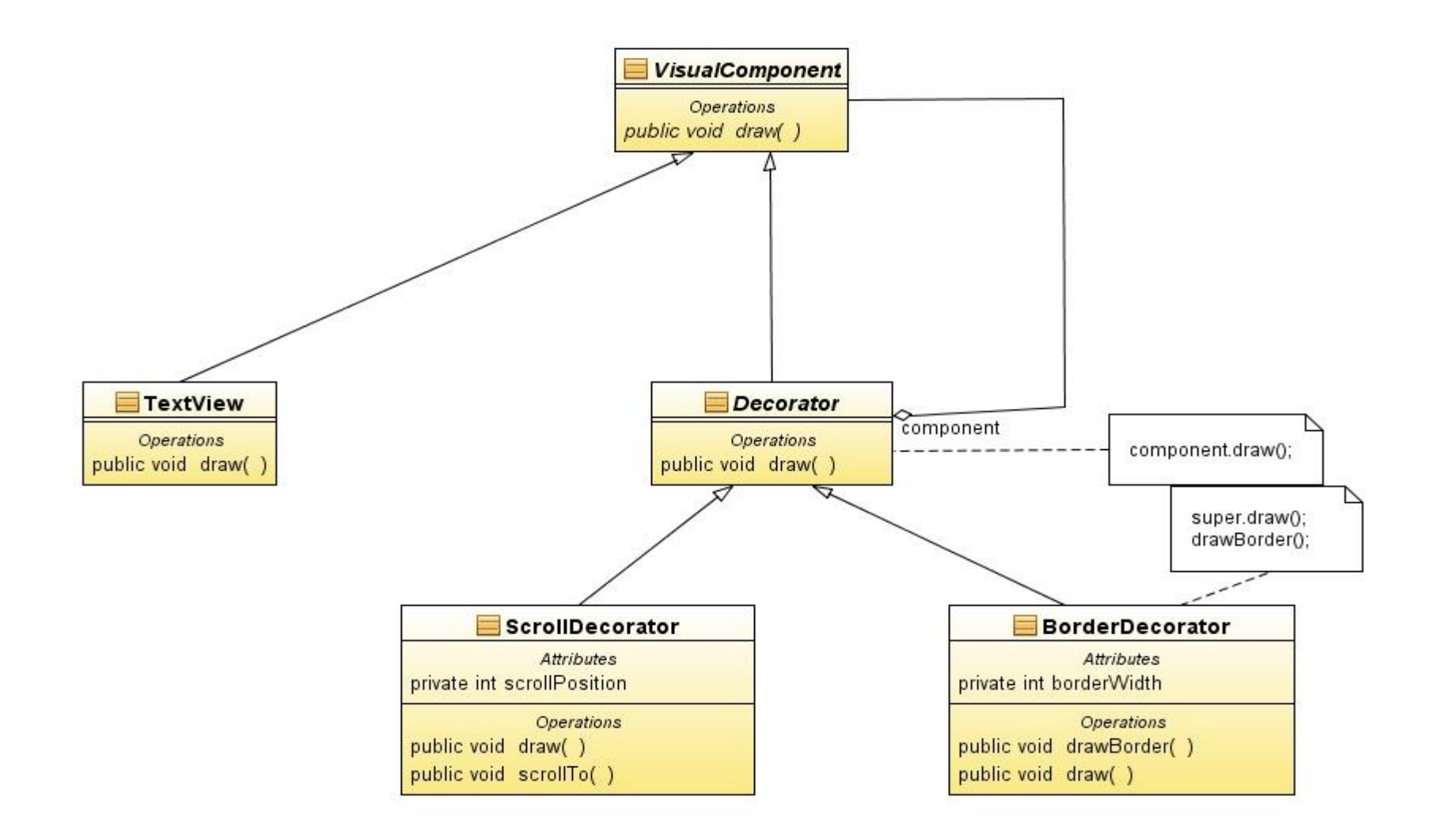

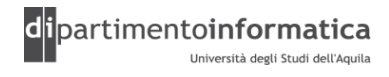

# **Decorator (4)**

## »**Applicabilità**

- Si vuole poter aggiungere responsabilità a singoli oggetti dinamicamente ed in modo trasparente, senza coinvolgere altri oggetti
- Si vuole poter togliere responsabilità agli oggetti
- L'estensione attraverso le definizione di sottoclassi non è praticabile. Esplosione di sottoclassi per supportare ogni possibile combinazione

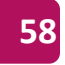

## **Decorator (5)** 59

**Struttura** 

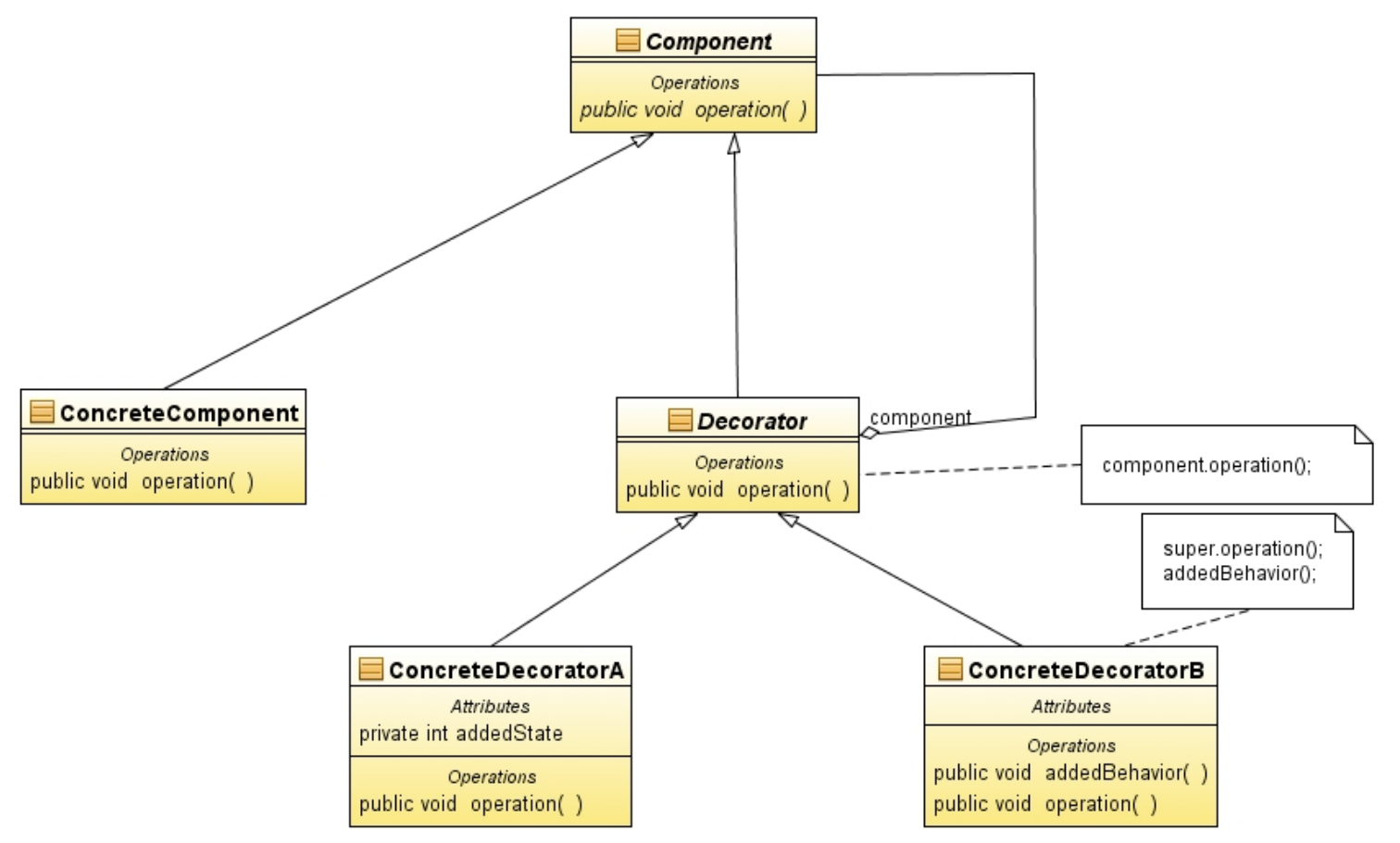

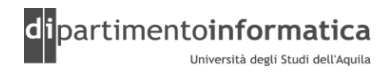

# **Decorator (6)**

## » **Partecipanti**

- **Component** (VisualComponent)
	- Definisce l'interfaccia comune per gli oggetti ai quali possono essere aggiunte responsabilità dinamicamente
- **ConcreteComponent** (TextView)
	- Definisce un oggetto al quale possono essere aggiunte responsabilità ulteriori
- **Decorator**
	- Mantiene un riferimento ad un oggetto Component e definisce un'interfaccia conforme all'interfaccia di Component
- **ConcreteDecorator** (BorderDecorator, ScrollDecorator)
	- Aggiunge responsabilità al componente

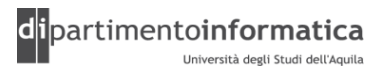

# **Decorator (7)**

## » **Collaborazioni**

• Un Decorator trasferisce le richieste al suo oggetto Component. Può svolgere opzionalmente operazioni ulteriori prima e dopo il trasferimento della richiesta

## » **Conseguenze**

- Maggiore flessibilità rispetto all'utilizzo dell'ereditarietà (multipla) statica
	- Responsabilità possono essere aggiunte e rimosse in esecuzione semplicemente collegando e scollegando i decoratori agli oggetti decorati
	- In caso di ereditarietà è necessario creare una nuova classe per ogni responsabilità (es. BorderedScrollableTextView, BorderedTextView)
- Evita di definire classi troppo complesse nella gerarchia

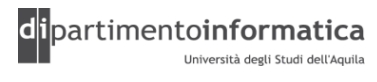

## **Decorator (8)** 62

## »**Codice d'esempio**

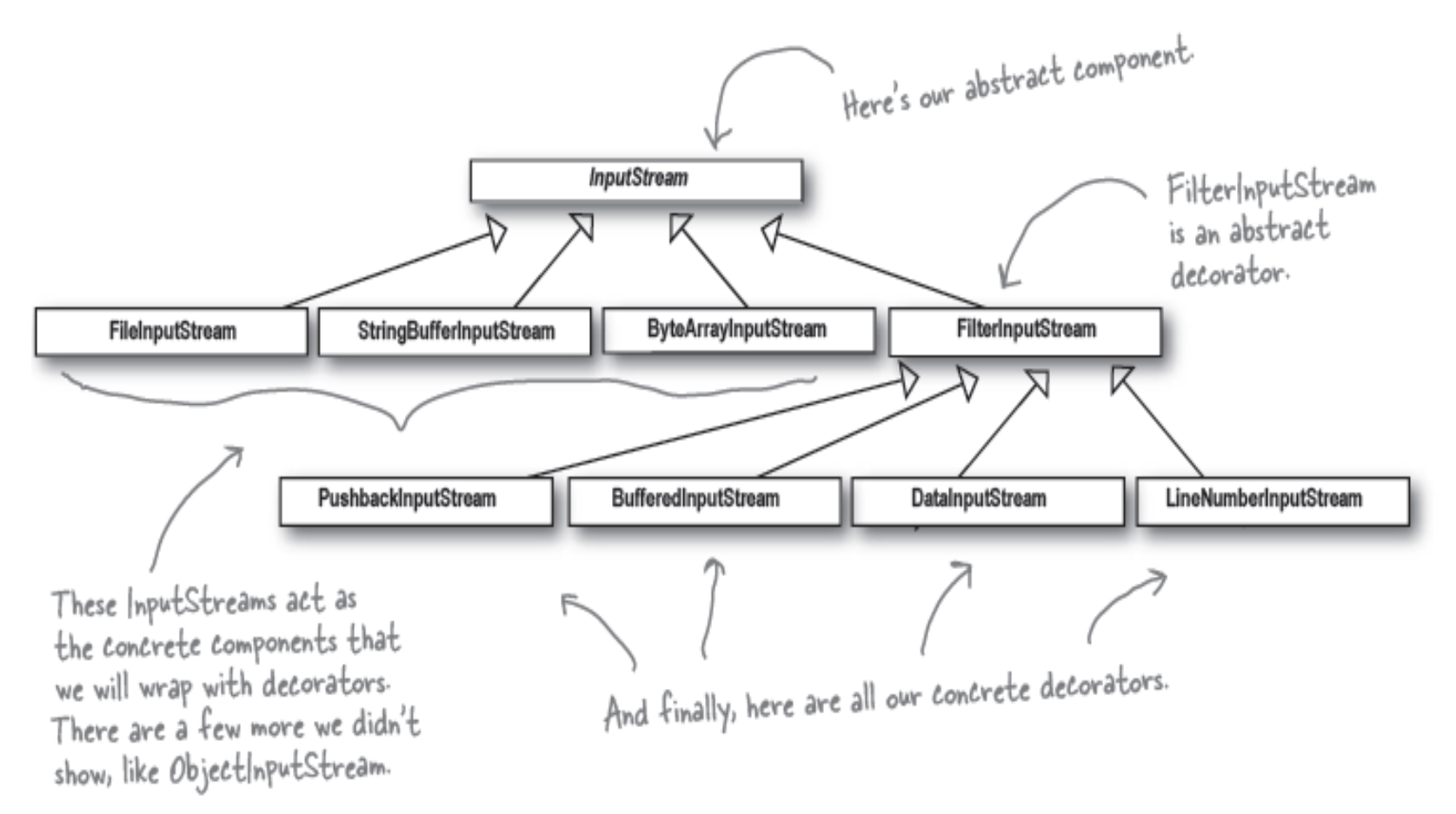

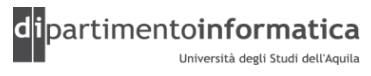

## **Decorator (9)**

public abstract class **InputStream** {

```
public abstract int read() throws IOException;
public int read(byte b[]) throws IOException {
return read(b, 0, b.length);
}
public int read(byte b[], int off, int len) throws IOException {
       .................................................
}
public long skip(long n) throws IOException {
       .................................................
}
public int available() throws IOException {
      return 0;
}
public void close() throws IOException {}
public synchronized void mark(int readlimit) {}
public synchronized void reset() throws IOException {
      throw new IOException("mark/reset not supported");
}
public boolean markSupported() {
      return false;
}
```
Tecnologie dei Linguaggi di Programmazione Dott. Davide Di Ruscio

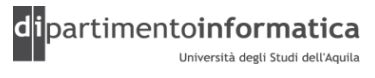

# **Decorator (10)**

```
public class FileInputStream extends InputStream {
    public FileInputStream(String name) throws FileNotFoundException {
        this(name != null ? new File(name) : null);
    }
    public FileInputStream(File file) throws FileNotFoundException {
    ...........................
    }
   public FileInputStream(FileDescriptor fdObj) {
    ................
    }
    private native void open(String name) throws FileNotFoundException;
    public native int read() throws IOException;
    private native int readBytes(byte b[], int off, int len) throws IOException;
    public int read(byte b[]) throws IOException {
     return readBytes(b, 0, b.length);
    }
    public int read(byte b[], int off, int len) throws IOException {
     return readBytes(b, off, len);
    }
    public native long skip(long n) throws IOException;
    public native int available() throws IOException;
    public void close() throws IOException {
     .................................
    }
  ...........................
}
```
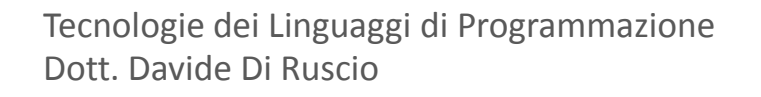

## **Decorator (11)**

#### public class **FilterInputStream** extends InputStream {

```
protected InputStream in;
protected FilterInputStream(InputStream in) {
  this. in = in;
}
public int read() throws IOException {
  return in.read();
}
public int read(byte b[]) throws IOException {
  return read(b, 
0, b.length);
}
public int read(byte b[], int off, int len) throws IOException {
  return in.read(b, off, len);
}
public long skip(long n) throws IOException {
  return in.skip(n);
}
public int available() throws IOException {
  return in.available();
}
public void close() throws IOException {
  in.close();
}
public synchronized void mark(int readlimit) {
  in.mark(readlimit);
}
public synchronized void reset() throws IOException {
  in.reset();
}
public boolean markSupported() {
  return in.markSupported();
}
```
Tecnologie dei Linguaggi di Programmazione Dott. Davide Di Ruscio

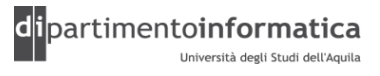

# **Decorator (12)**

public class **BufferedInputStream** extends FilterInputStream {

```
public BufferedInputStream(InputStream in) {
    .........................
}
public BufferedInputStream(InputStream in, int size) {
    ........................
}
public synchronized int read() throws IOException {
    ........................
}
private int read1(byte[] b, int off, int len) throws IOException {
    ................
}
 .........................
```
## **Pattern Comportamentali**

- » Si occupano di algoritmi e dell'assegnamento di responsabilità tra oggetti collaboranti
- » Non descrivono solo pattern di classi e oggetti ma pattern di comunicazione (flussi di controllo difficili da seguire durante l'esecuzione) fra questi ultimi
- » Basati su *classi*
	- »Utilizzano l'ereditarietà per distribuire responsabilità e comportamento tra oggetti diversi
- » Basati su *oggetti*
	- »Usano la composizione degli oggetti al posto dell'ereditarietà

# **Observer (1)**

## » **Scopo**

• Definire una dipendenza uno a molti fra oggetti, in modo tale che se un oggetto cambia il suo stato, tutti gli oggetti dipendenti da questo siano notificati e aggiornati automaticamente

#### » **Detto anche…**

• Dependents, Publish-Subscribe

#### » **Motivazione**

- GUI toolkit dovrebbe consentire la separazione tra l'interfaccia grafica presentata all'utente e la sottostante struttura dati dell'applicazione
- Classi che implementano un modello e una rappresentazione in modo separato possono essere usate indipendentemente, ma possono anche lavorare insieme

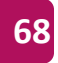

# **Observer (2)**

»Foglio elettronico non sa nulla del grafico a barre e viceversa

»Se l'utente cambia le informazioni nel foglio elettronico le modifiche vengono apportate sul grafico a barre, e viceversa

»Foglio elettronico e grafico a barre dipendono dalla struttura dati sottostante e vengono notificati di qualsiasi modifica dello stato

»Possono esserci più di due oggetti (es. grafico a torta)

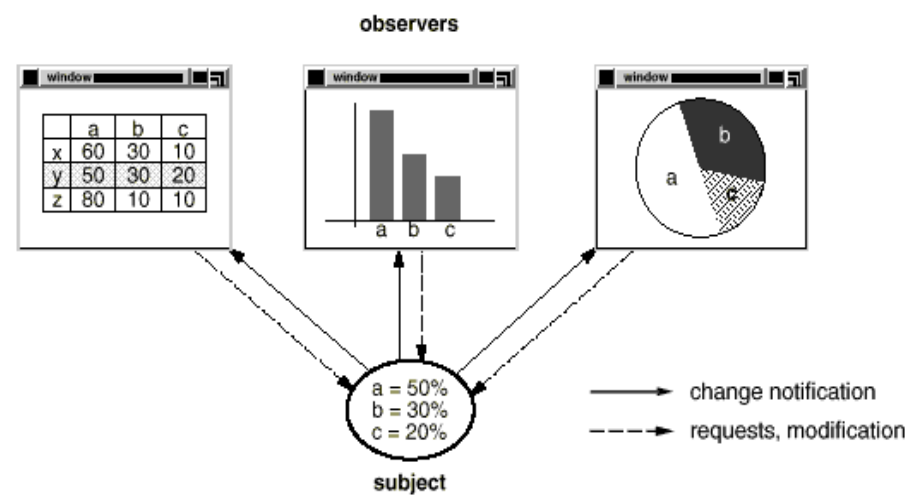

# **Observer (3)**

## »**Applicabilità**

- Quando un'astrazione presenta due aspetti, di cui dipendente dall'altro. Incapsulando questi aspetti in due oggetti separati è possibile riusarli indipendentemente
- Quando una modifica ad un oggetto richiede modifiche ad altri oggetti che dipendono da questo, ma in generale non si conosce il numero di oggetti dipendenti
- Quando un oggetto ha bisogno di notificare ad altri oggetti senza conoscerne l'dentità precisa. In altre parole si vuole mantenere un alto livello di disaccoppiamento

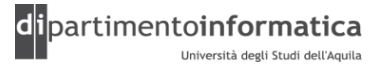

## **Observer (4)** *71*

## **Struttura**

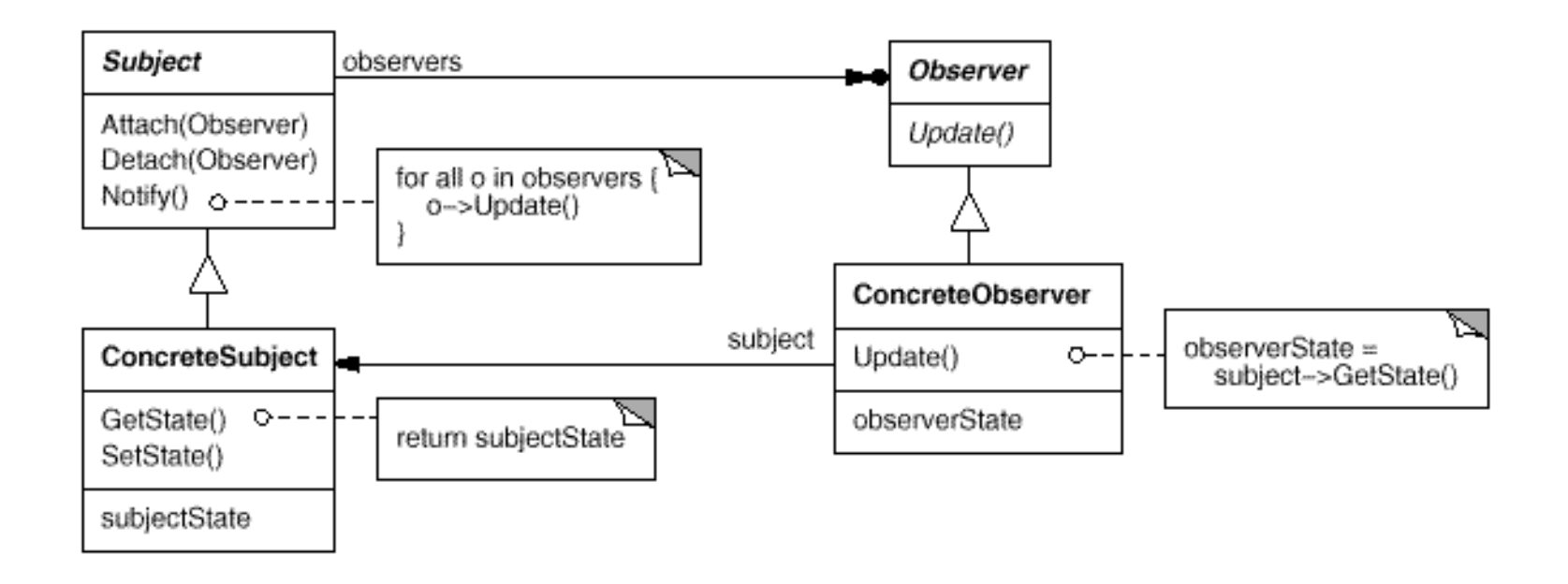

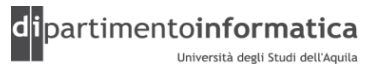

## **Observer (5)**

## Struttura usando interfacce

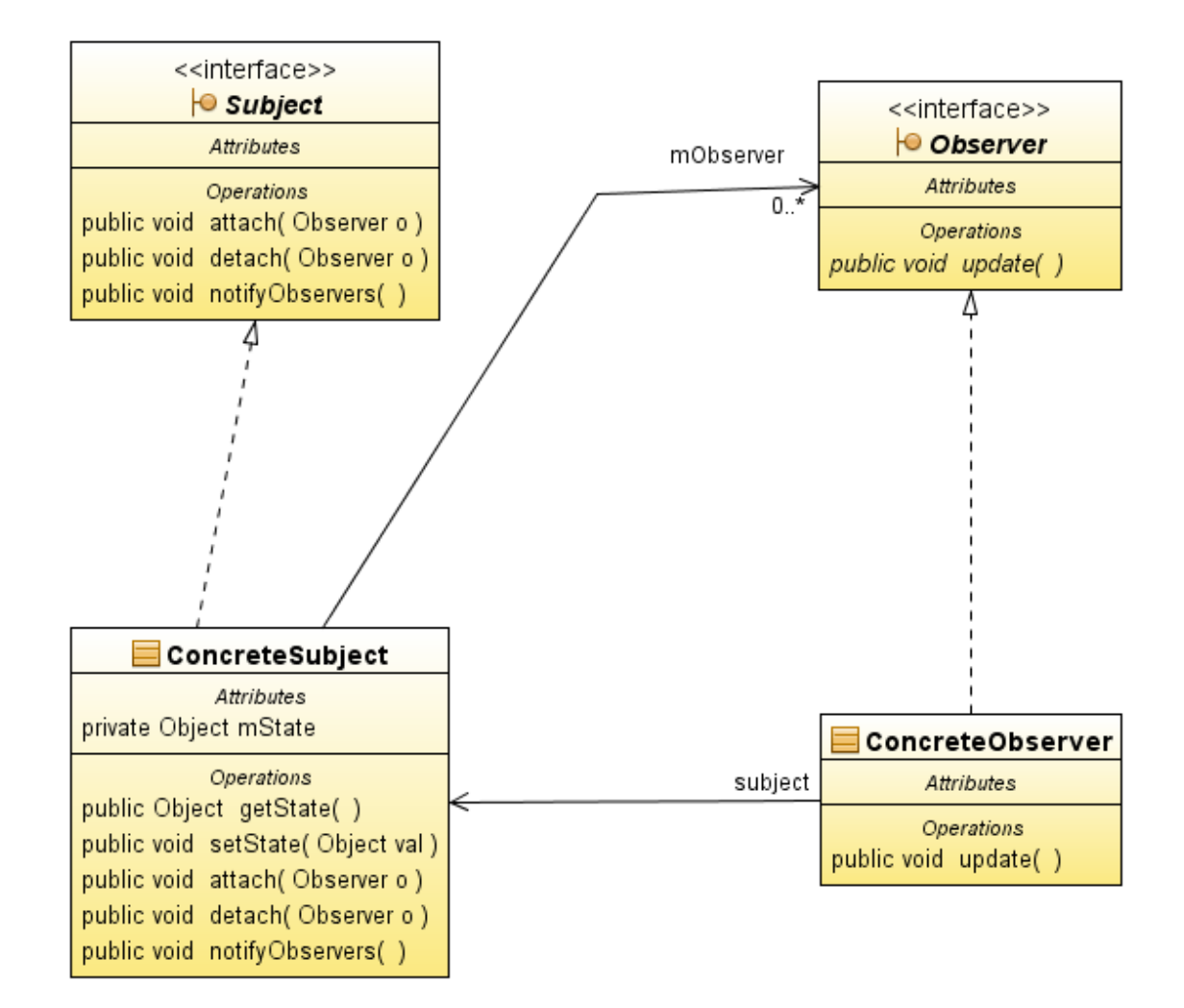

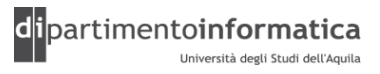
### **Observer (6)**

### » **Partecipanti**

- **Subject**
	- Conosce i propri Observer. Un numero qualsiasi di oggetti Observer può osservare un oggetto
- **Observer**
	- Fornisce un'interfaccia di notifica per gli oggetti a cui devono essere notificati i cambiamenti del Subject
- **ConcreteSubject**
	- Contiene lo stato a cui gli oggetti ConcreteObserver sono interessati

#### • **ConcreteObserver**

- Memorizza un riferimento a un oggetto ConcreteSubject
- Contiene informazioni che devono essere costantemente sincronizzate con lo stato del Subject
- Implementa l'interfaccia di notifica di Observer per mantenere il proprio stato consistente con quello del Subject

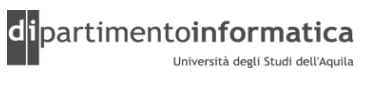

## **Observer (7)**

### » **Collaborazioni**

- ConcreteSubject notifica ai propri Observer quando il suo stato cambia in modo tale da poter rendere inconsistente lo stato degli Observer con il proprio
- Dopo che a un ConcreteObserver viene notificato un cambio di stato nel Subject concreto questo può richiedere ulteriori informazioni riguardo al Subject. ConcreteObserver userà le informazioni ottenute dal Subject per sincronizzare il proprio stato

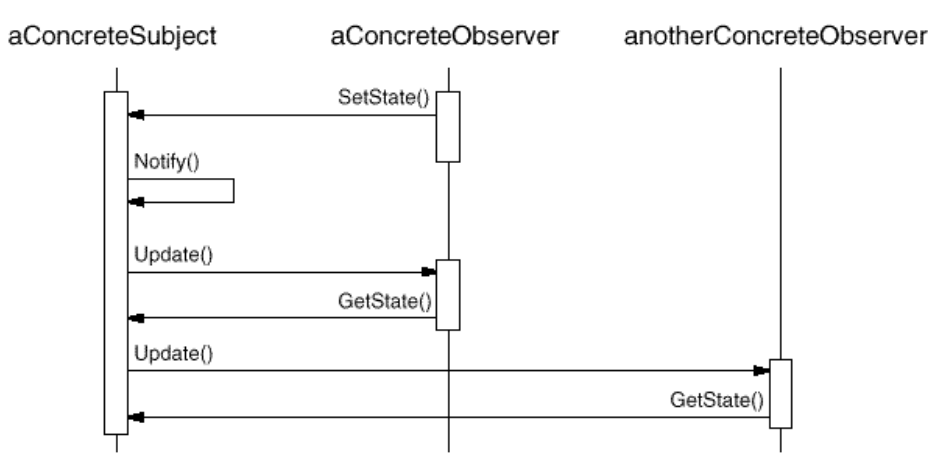

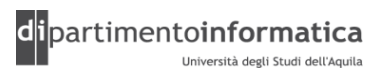

### **Observer (8)**

### » **Conseguenze**

E' possibile variare soggetti e osservatori in modo indipendente. Inoltre, è possibile riusare oggetti senza riusare i loro osservatori e viceversa.

- Accoppiamento astratto far Subject e Observer
	- I Subject conoscono una lista di Observer conformi ad una specifica interfaccia. Il soggetto non conosce nessuna classe concreta di alcun osservatore. Accoppiamento tra Subject o Observer è astratto e minimale
- Supporto per comunicazioni *broadcast*
	- La notifica è inoltrata non a uno specifico destinatario ma a tutti gli Observer interessati che si non registrati. Il soggetto non si occupa di quanti osservatori sono presenti; la sua unica responsabilità è inoltrare a ognuno di loro la notifica
	- E' possibile togliere o aggiungere osservatori in qualsiasi momento
	- Osservatore deciderà come e se reagire

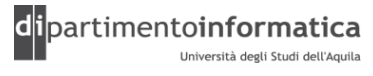

### **Observer (9)**

#### » **………….**

- Aggiornamenti inattesi
	- Observer non hanno conoscenza della presenza l'uno dell'altro, possono essere del tutto all'oscuro del costo effettivo di richiedere una modifica al Subject. Una modifica può scatenare una catena di aggiornamenti e sincronizzazioni su tutti gli osservatori e su tutti gli oggetti da questi dipendenti
	- Protocollo di notifica non fornisce dettagli su cosa sia cambiato effettivamente nel soggetto. Senza protocolli aggiuntivi che aiutino gli osservatori a capire cosa sia cambiato nel soggetto, questi potrebbero faticare molto per capire il cambiamento di stato

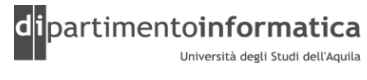

### <sup>7</sup> **Observer (10) <sup>77</sup>**

```
public interface Observer {
  void update(Observable o, Object arg);
}
public class Observable {
    private boolean changed = false;
    private Vector obs;
    public Observable() {
  obs = new Vector();
    }
    public synchronized void addObserver(Observer o) {
        if (o == null)
            throw new NullPointerException();
  if (!obs.contains(o)) {
      obs.addElement(o);
  }
    }
    public synchronized void deleteObserver(Observer o) {
        obs.removeElement(o);
    }
    public void notifyObservers() {
      notifyObservers(null);
    }
```
…………………………………………

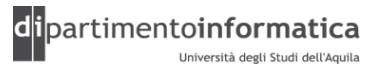

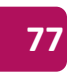

### **Observer (11)**

……………………………………….

```
public void notifyObservers(Object arg) {
    Object[] arrLocal;
    synchronized (this) {
      if (!changed)
            return;
      arrLocal = obs.toArray();clearChanged();
    }
    for (int i = arrLocal.length-1; i>=0; i--)((Observer)arrLocal[i]).update(this, arg);
}
 public synchronized void deleteObservers() {
      obs.removeAllElements();
}
protected synchronized void setChanged() {
      changed = true;
}
protected synchronized void clearChanged() {
      changed = false;}
public synchronized boolean hasChanged() {
      return changed;
}
public synchronized int countObservers() {
      return obs.size();
}
```
Tecnologie dei Linguaggi di Programmazione Dott. Davide Di Ruscio

}

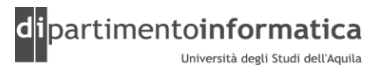

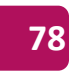

# **Bibliografia**

» Titolo: Design Patterns (Elementi per il riuso di software a oggetti) Autori: Gamma, Helm, Johnson, Vlissides (GoF) Lingua: Italiana ISBN: 887192150 Casa Editrice: Addison-Wesley (1995) Titolo Inglese: *Design Patterns: Elements of Reusable Object-Oriented Software* ISBN: 0201633612

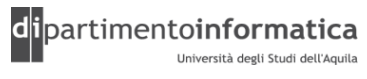